## FinCEN Financial Crimes Enforcement Network

## **How to use the MSB Registrant Search Web Page**

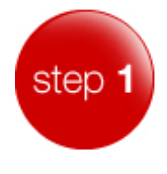

**Start by entering complete or partial information in one or more of the search fields**

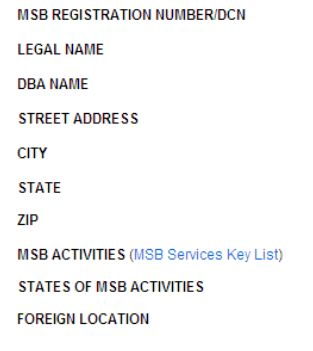

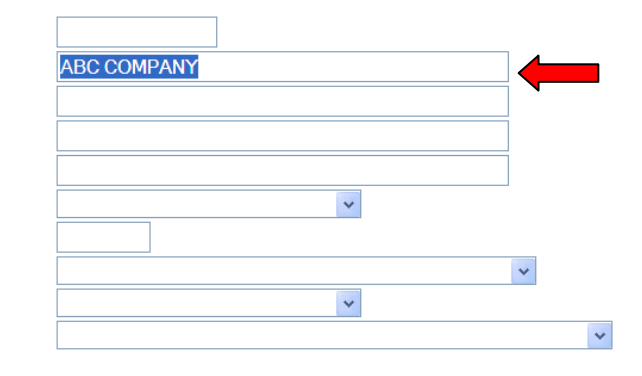

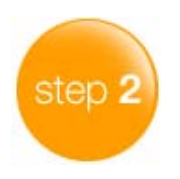

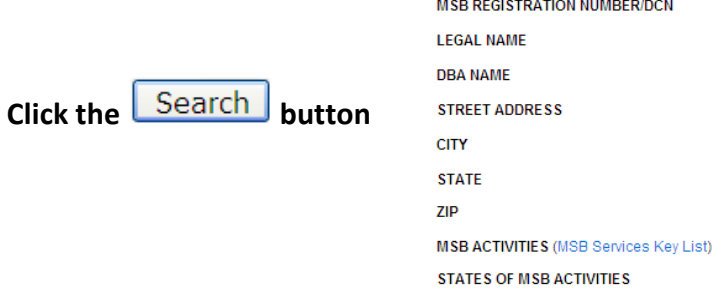

**FOREIGN LOCATION** 

**ABC COMPANY**  $\vert \mathbf{v} \vert$  $\bar{\mathbf{v}}$  $\downarrow$  $\bar{\mathbf{v}}$ 

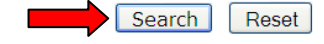

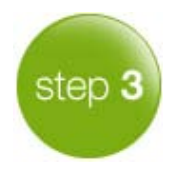

**On the RESULTS PAGE: click on the desired MSB's LEGAL NAME to retrieve its printable registration information**

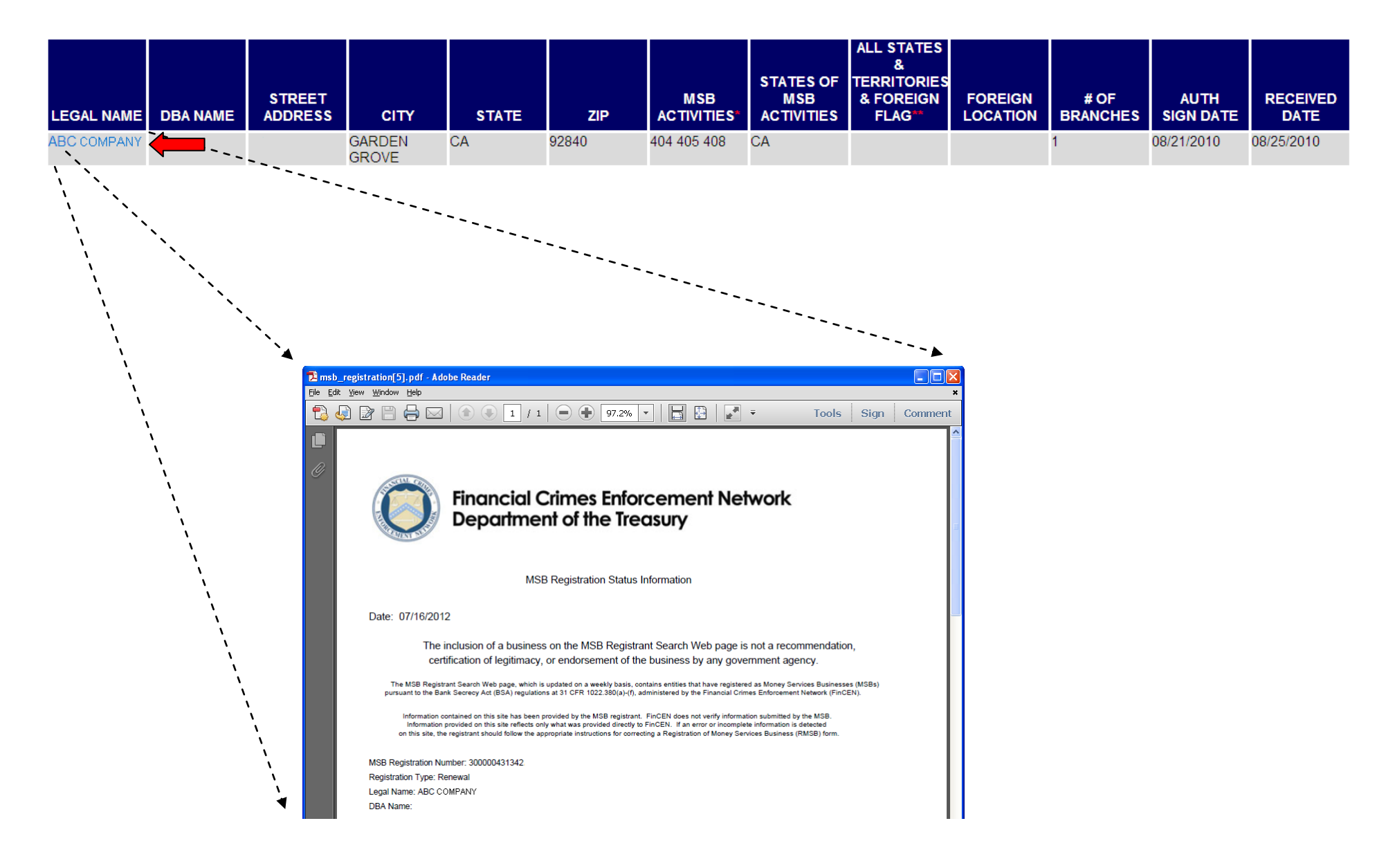